# Содержание

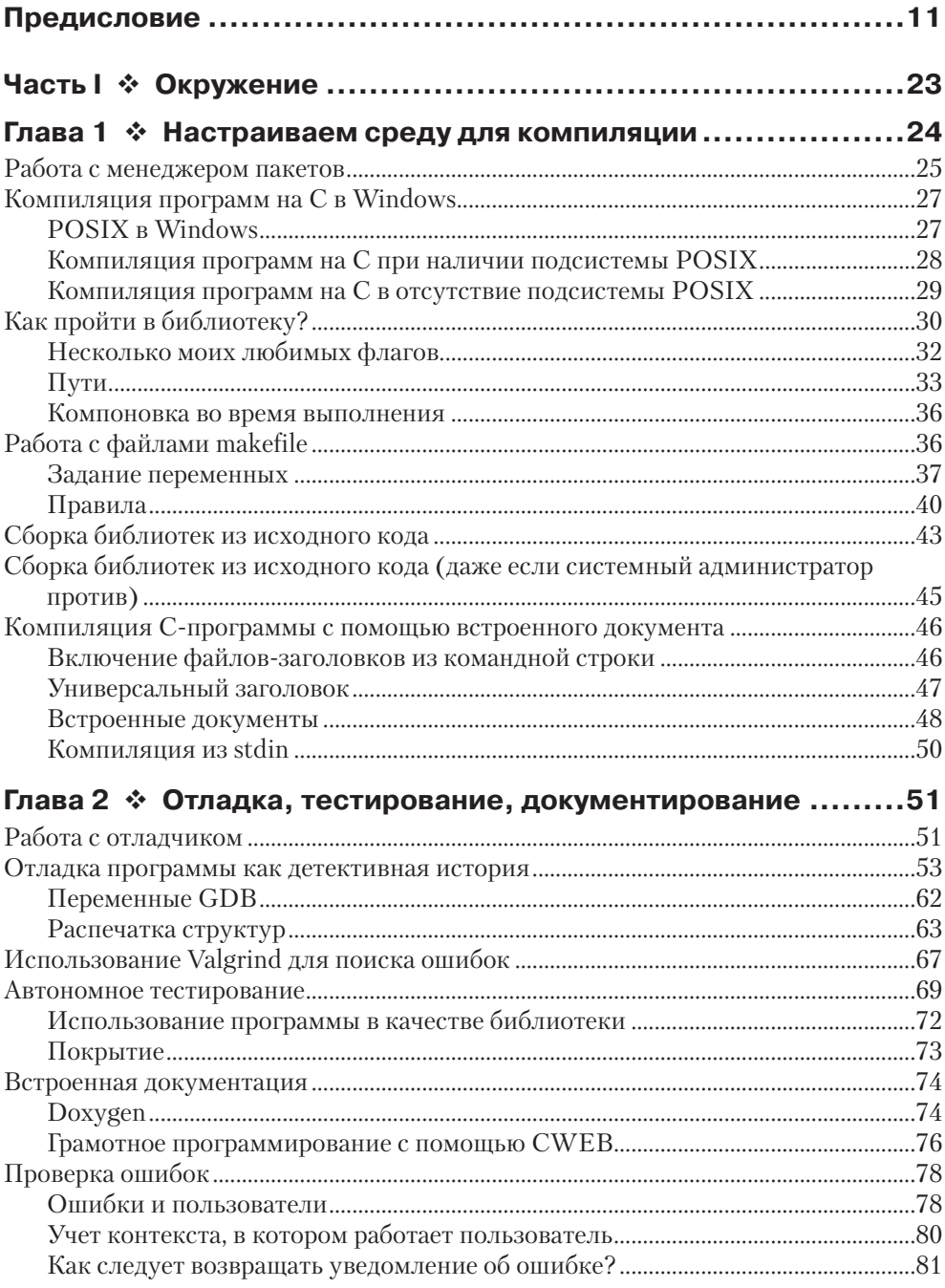

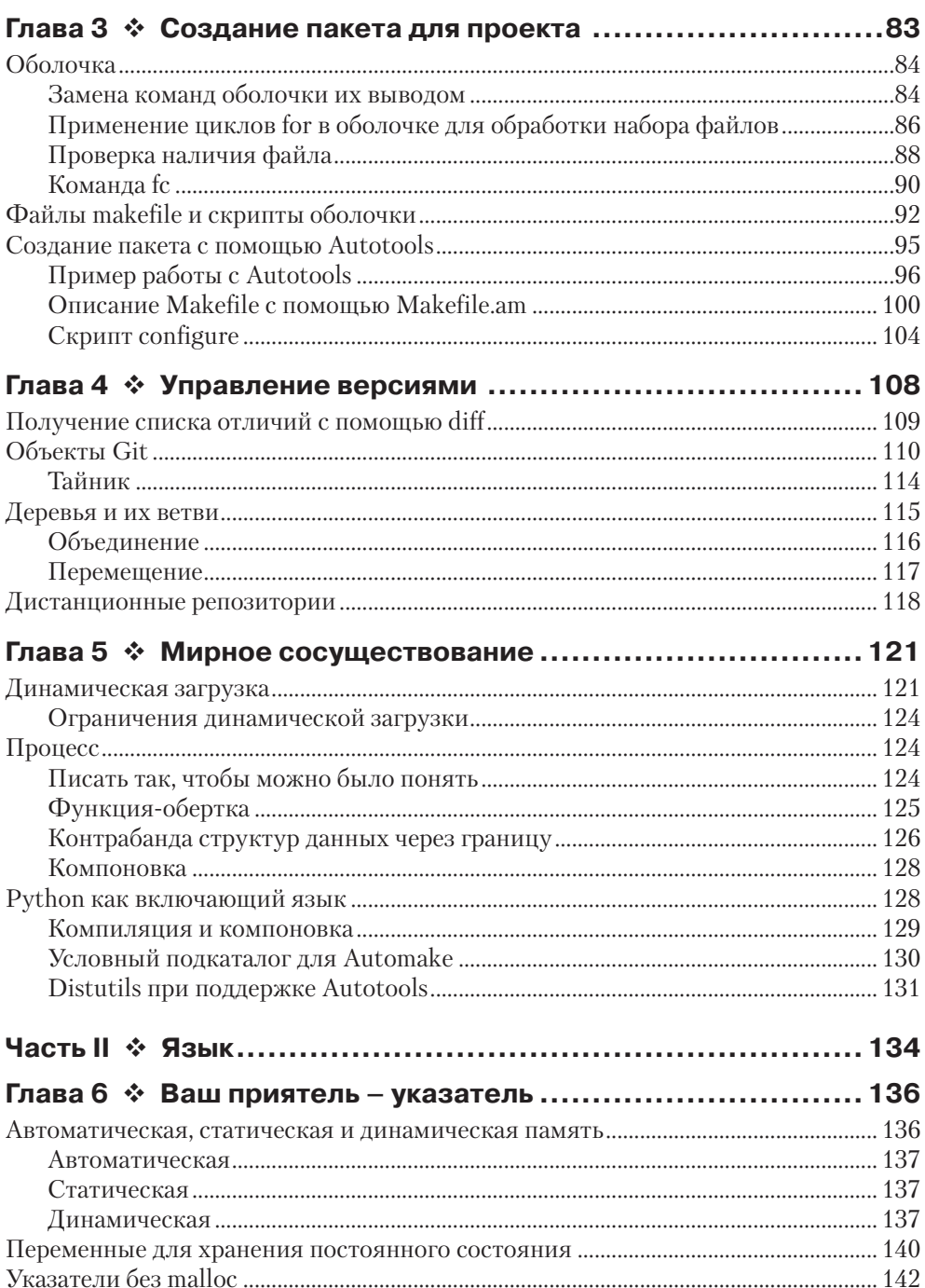

 $171$ 

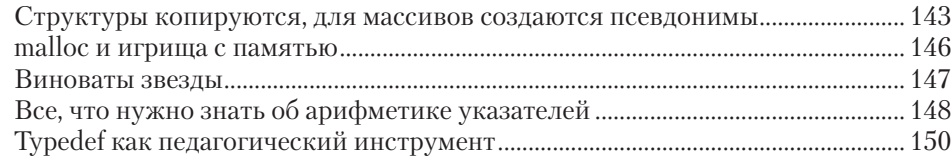

## Глава 7 ❖ Несущественные особенности синтаксиса С, которым в учебниках уделяется чрезмерно много

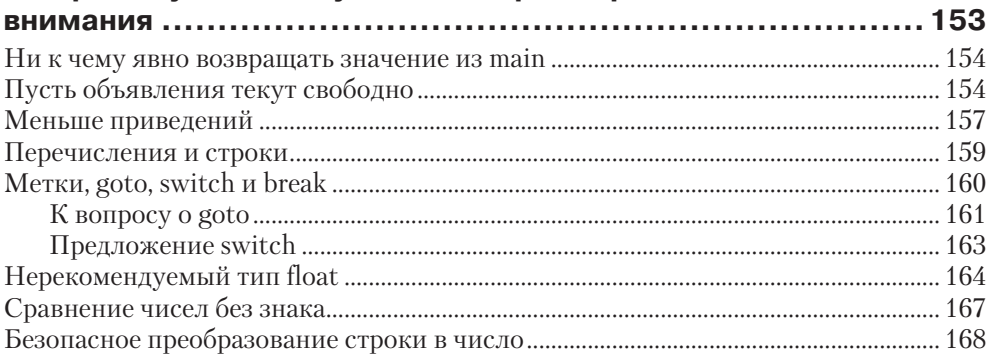

## 

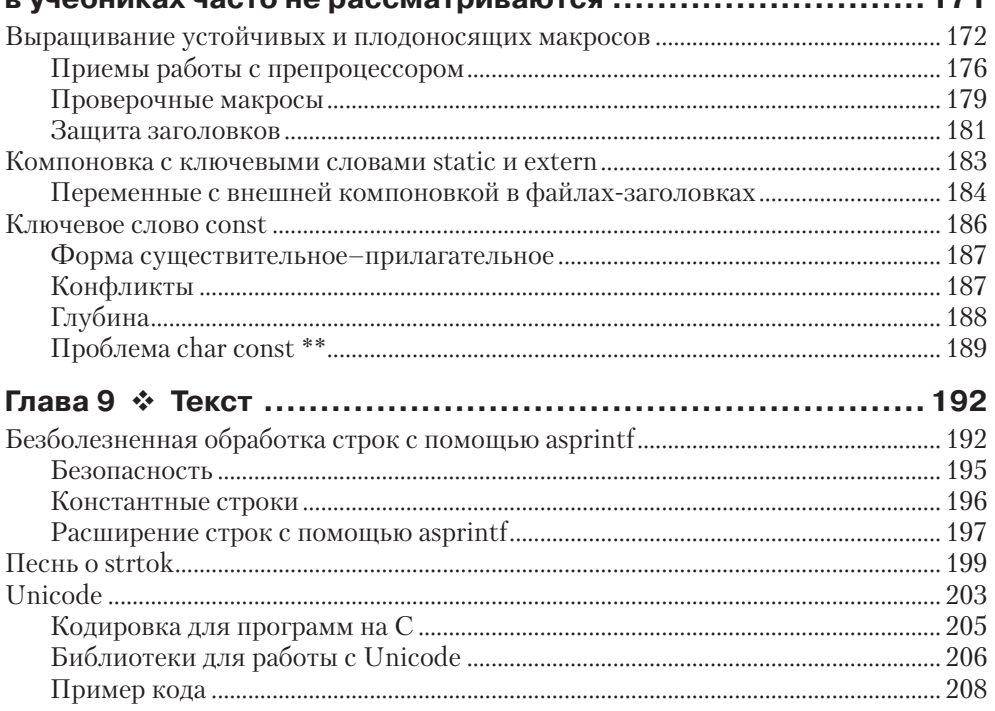

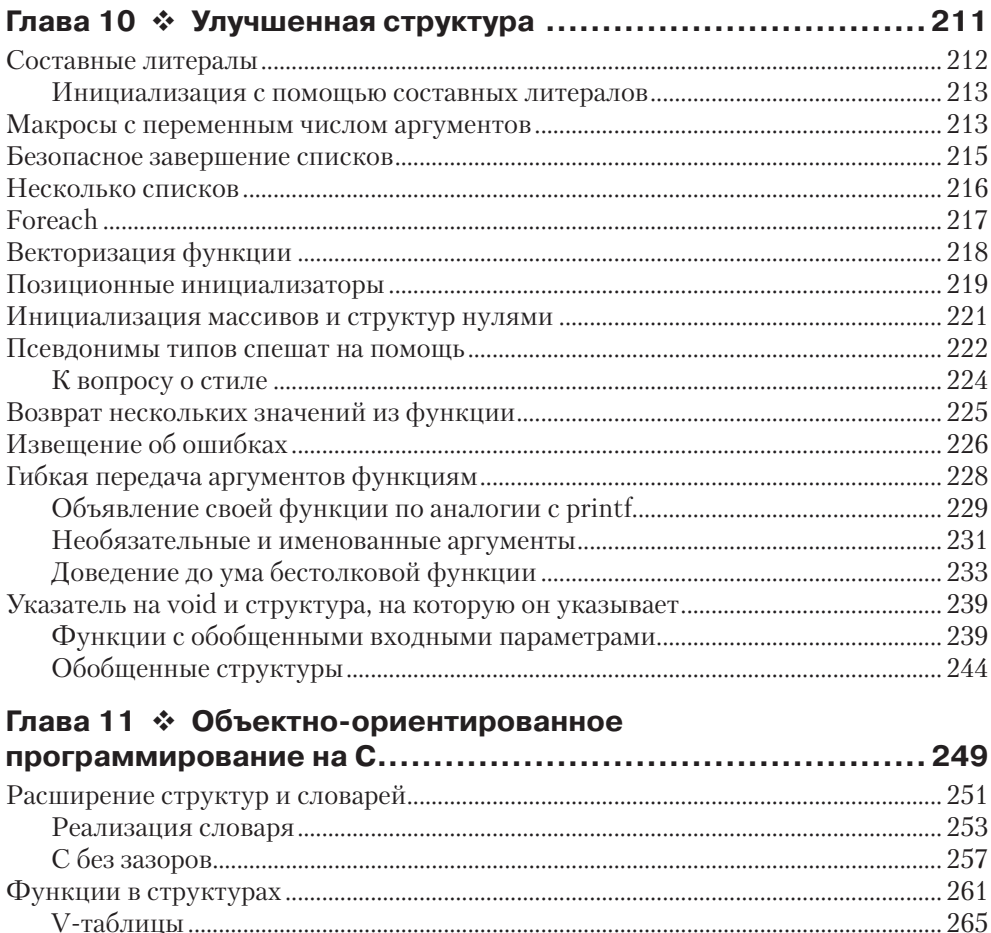

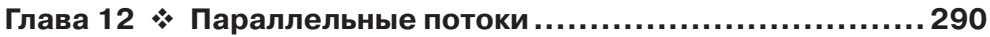

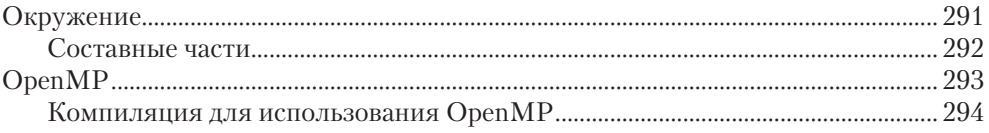

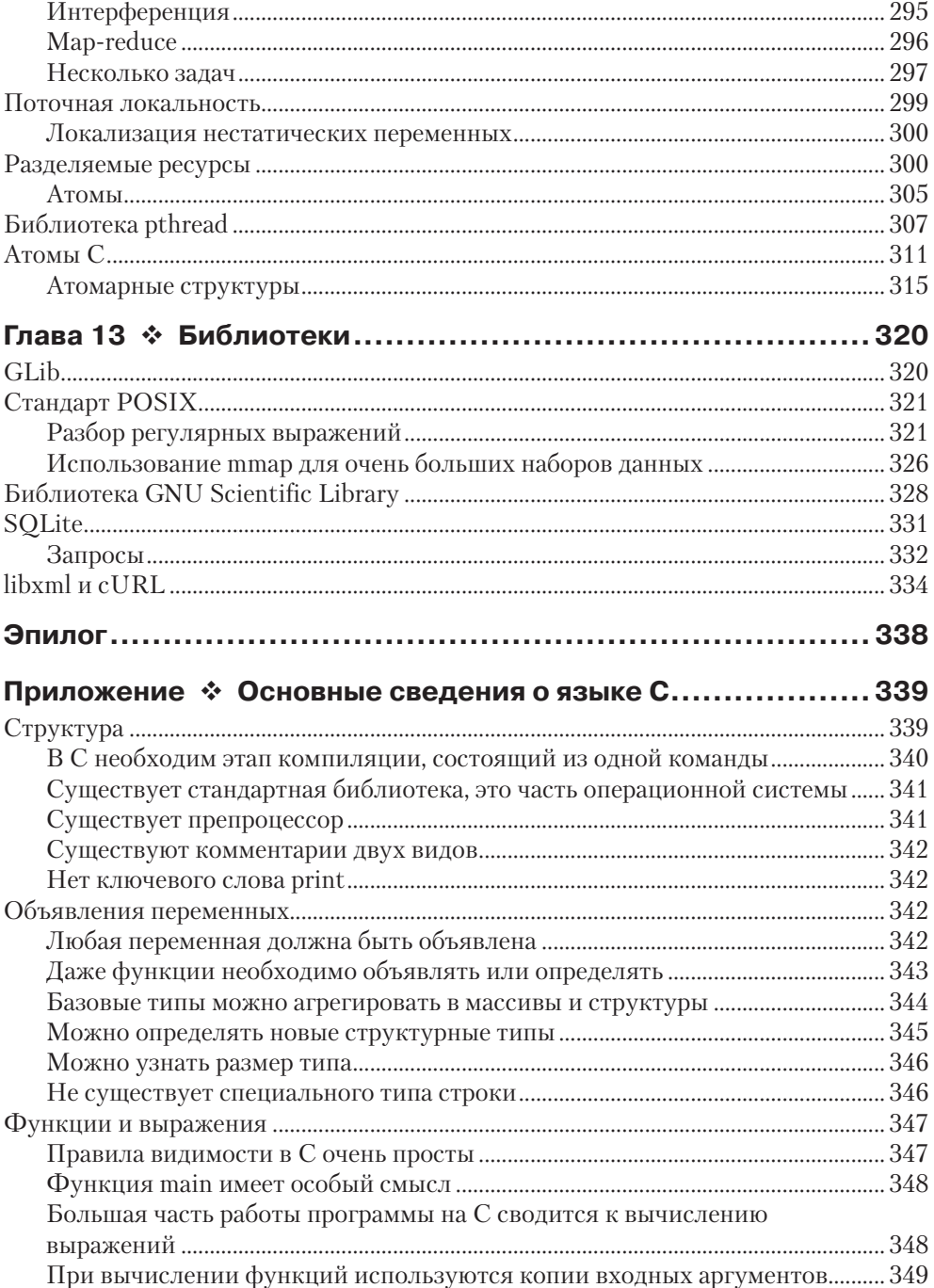

#### **10 ❖** Содержание

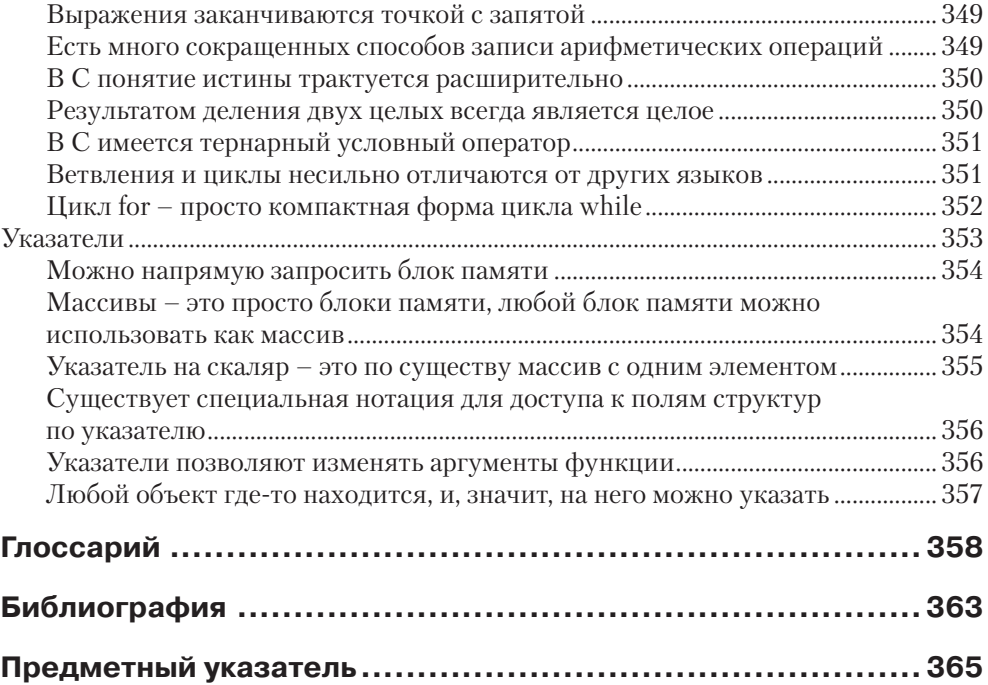

# **Предисловие**

Это ли истинный панк-рок, Верный, как линия партии? *Wilco, «Too Far Apart»*

## **Язык C и панк-рок**

В языке C совсем немного **ключевых** слов, немало острых углов и безграничные возможности. Он позволяет сделать абсолютно все. Его изучение можно сравнить с гитарными аккордами C, G и D – основные движения освоить легко, а потом всю жизнь можно совершенствоваться. Отвергающие C боятся скрытой в нем мощи, считая ее небезопасной. По всем рейтингам C неизменно занимает первое место среди языков, продвижение которых не спонсируется никакими корпорациями или фондами<sup>1</sup>.

Языку уже 40 лет, то есть он достиг среднего возраста. Ребята, создавшие его, сделали это вопреки желанию руководства – полная аналогия с истоками панкрока, – но случилось это в 1970-х годах, и у языка было достаточно времени, чтобы стать популярным.

Что происходило, когда панк-рок стал популярным? Зародившись в 1970-х годах, панк, безусловно, вышел с обочины на большую дорогу. Тиражи альбомов таких групп, как The Clash, The Offspring, Green Day и The Strokes, исчисляются миллионами экземпляров, а в местном супермаркете мне доводилось слышать легкие инструментальные переложения песен в стиле отпочковашегося от панкрока музыкального жанра «грандж». Бывший солист группы «Слиттер-Кинни» теперь ведет популярное комедийное шоу, в котором часто язвительно пародируются панк-рокеры2 . В ответ на продолжающуюся эволюцию можно было бы занять жесткую позицию и сказать, что панк – это только то, что было в начале, а все остальное – легонький поп-панк для массовой аудитории. Блюстители традиций могут слушать свои пластинки 70-х годов, а когда бороздки износятся – скачать оцифрованное издание. А своих малолетних отпрысков одеть в «кенгурушки» – ностальгируя по группе «Рамонес».

Чужим этого не понять. Кто-то, слыша слово «панк», представляет себе канувшее в историю явление 1970-х годов – что-то связанное с парнями, которые делали нечто необычное. Традиционалисты, которые все еще любят и слушают диски Игги Попа, ловят свой кайф, но от того впечатление, что панк закостенел и уже неактуален, лишь усиливается.

<sup>1</sup> Это предисловие, вне всяких сомнений, многим обязано статье Криса Адамсона «Punk Rock Languages: A Polemic» по адресу http://pragprog.com/magazines/2011-03/punkrock-languages.

<sup>2</sup> С такими стихами, как «Can't get to heaven with a three-chord song», быть может, Слитера-Кинни стоило отнести к постпанку? К сожалению, на панк нет стандарта ИСО, на который можно было бы ориентироваться, решая, кого куда отнести.

Однако вернемся в мир С. Тут тоже есть как традиционалисты, размахивающие знаменем со словами ANSI 89, так и люди, готовые использовать все, что реально работает, и даже не знающие, что код, который они пишут, в 1990-е годы нельзя было бы откомпилировать или запустить. Чужаки не замечают разницы. Они видят написанные в 1980-е книги, которые все еще лежат на прилавках, читают написанные в 1990-е онлайновые пособия, внимают упертым традиционалистам, которые настаивают, что и сегодня нужно писать, как тогда, и даже не понимают, что сам язык и его пользователи не застыли в развитии. Печально это – ведь они отказываются от поистине замечательных вещей.

Эта книга о том, как порвать с традицией и вернуть С новизну панк-рока. Я не собираюсь сравнивать свой код с оригинальной спецификацией, изложенной в книге Кернигана и Ричи 1978 года. В моем смартфоне 512 мегабайт памяти, так зачем же авторы учебников по С продолжают на десятках страниц наставлять, как сократить размер исполняемого файла на несколько килобайтов? Я пишу этот текст на дешевеньком нетбуке, способном выполнять 3 200 000 000 машинных команд в секунду, так какое мне дело до разрядности операндов команды: 8 или 16? Мы же в любом случае пишем на С, поэтому наш удобочитаемый, но неидеально оптимизированный код все равно будет работать на порядок быстрее, чем сравнимый код на любом другом распухшем от обилия функциональности языке

## Вопросы и ответы (или о параметрах этой книги)

#### В. Чем эта книга отличается от других книг по С?

О. Одни книги лучше написаны, другие даже занимательны, но у всех учебников по Сесть одна общая особенность (а я прочитал их множество, в том числе [Deitel 2013], [Griffiths 2012], [Kernighan 1978], [Kernighan 1988], [Kochan 2004], [Oualline 1997], [Perry 1994], [Prata 2004] и [Ullman 2004]). По большей части, они были написаны до выхода стандарта С99, в котором упрощены многие аспекты использования языка. А бывает и так, что в очередное издание книги просто включено несколько замечаний о новшествах, но нет никакого серьезного переосмысления способов работы с языком. Во всех говорится, что, возможно, существуют библиотеки, которые могут пригодиться в собственном коде, но, как правило, ни слова об инструментах установки и экосистеме, благодаря которой эти библиотеки оказываются надежными и в разумной степени переносимыми. Материал, изложенный в этих учебниках, по-прежнему остается в силе и не утратил ценности, только вот современный код на С мало напоминает тот, который приводится в предлагаемых примерах.

Эта книга начинается там, где другие заканчиваются. Сам язык и окружающая его экосистема подвергаются пересмотру. Основная сюжетная линия - как пользоваться библиотеками для работы со связанными списками и анализаторами ХМL, а не разрабатывать собственные с нуля. Это книга о том, как писать удобочитаемый код с дружественным пользователю программным интерфейсом.

#### В. На кого рассчитана эта книга? На экспертов по кодированию?

О. Предполагается, что у вас есть опыт кодирования на каком-нибудь языке, к примеру на Java или скриптовом языке типа Perl. Я не собираюсь объяснять, почему программа не должна быть одной длинной процедурой, не разбитой на функции.

В тексте книги предполагается, что читатель обладает базовыми знаниями о С, приобретенными в процессе написания кода на этом языке. Для тех, кто подзабыл детали или вообще начинает с азов, в приложении А приводится краткий справочник по основам С, рассчитанный на владеющих такими скриптовыми языками, как Python или Ruby.

Наверное, стоит упомянуть, что я написал также учебник по статистическим и научным расчетам «Modeling with Data» [Klemens 2008]. Помимо многочисленных деталей, относящихся к численным методам и использованию статистических моделей для описания данных, там имеется более развернутое и независимое руководство по С, в котором, надеюсь, мне удалось преодолеть многие недостатки прежних руководств.

#### В. Я прикладной программист и не собираюсь копаться в ядре. Зачем мне писать на C, а не на скриптовом языке Python, на котором программировать куда быстрее?

О. Если вы прикладной программист, то эта книга как раз для вас. Сколько раз я слышал утверждение, будто С - язык системного программирования; оно страшно далеко от панковского склада ума – да кто они такие, чтобы указывать нам, что можно писать, а что - нет?

Высказывания типа «наш язык почти такой же быстрый, как С, но писать на нем проще» уже набили оскомину. Понятно же, что сам С такой же быстрый, как С, а задача этой книги – убедить вас в том, что писать на нем проще, чем это следует из книг десятилетней давности. Вызывать malloc и забираться в дебри управления памятью вам придется даже вполовину не так часто, как системному программисту 1990-х годов. У нас теперь есть простые средства для работы со строками, и даже базовый синтаксис изменился, чтобы сделать код понятнее.

Я всерьез начал писать на С, когда понадобилось ускорить программу моделирования, написанную на скриптовом языке R. Как и многие другие скриптовые языки, R имеет интерфейс к С, которым предлагается пользоваться всякий раз, как включающий язык оказывается слишком медленным. В конечном итоге я переписал на С так много функций, что от включающего языка вообще отказался.

В. То, что эта книга понравится прикладным программистам с опытом работы на скриптовых языках, конечно, прекрасно, но я-то занимаюсь кодом ядра. Я выучил С в пятом классе, у меня даже сны иногда успешно компилируются. Что тут для меня может быть нового?

О. Последние 20 лет С не стоял на месте. Ниже я расскажу о том, как изменилась функциональность, гарантированно поддерживаемая любым компилятором, – благодаря двум новым стандартам С, вышедшим со времен оригинального стандарта ANSI. Загляните в главу 10, может статься, кое-что в ней вас удивит.

В некоторых частях книги, например в главе 6, развенчивающей широко распространенные ошибочные представления об указателях, рассматриваются вещи, изменившиеся с 1980-х годов.

Прогресс затронул и окружение. Многие рассматриваемые мной инструменты, например таке и отладчик, вам, наверное, знакомы, но есть другие, не столь хорошо известные. Комплект инструментов Autotools полностью изменил представление о распространении кода, а система управления версиями Git знаменует новый полход к коллективной разработке кола.

#### В. Не могу не отметить, что примерно в трети книги вообще нет кода на С.

О. Цель этой книги - рассмотреть то, чего нет в других учебниках С, а первым номером в этом списке стоят инструменты и окружение. Если вы не пользуетесь отладчиком (автономным или входящим в IDE), то заметно усложняете себе жизнь. Во многих учебниках отладчик вынесен куда-то на задворки, если вообще упоминается. Для совместной работы над кодом нужен другой комплект инструментов, включающий среди прочего Autotools и Git. Код существует не в вакууме, и я полагал, что окажу читателям дурную услугу, написав еще одну книгу, основанную на предпосылке, будто знание синтаксиса - это все, что необходимо для продуктивного использования языка.

#### В. Есть много средств для разработки программ на С. Какими критериями вы руководствовались при отборе?

О. Сообщество пользователей С в большей степени, чем многие другие, озабочено следованием стандартам интероперабельности. Существует масса расширений С, предлагаемых в среде GNU, есть интегрированные среды (IDE), которые работают только в Windows, а также расширения компилятора, доступные лишь в LLVM (Low Level Virtual Machine - низкоуровневая виртуальная машина). Быть может, именно поэтому авторы прежних учебников боялись затрагивать тему инструментальных средств. Но в наши дни существуют системы, которые работают на всем, что мы обычно считаем компьютером. Многие являются частью проекта GNU; LLVM со своим инструментарием быстро набирают популярность, но пока еще не являются преобладающими. Где бы вы ни работали – в Windows, в Linux, на экземпляре, только что полученном от поставщика облачных вычислений, - рассматриваемые здесь инструменты можно будет установить легко и быстро. Я упомяну о нескольких платформенно-зависимых инструментах, но всякий раз буду явно отмечать это.

Я не рассматриваю интегрированных сред разработки (IDE), потому что вряд ли найдутся такие, которые надежно работают на любой платформе (попробуйте поставить Eclipse и подключаемые к ней модули для С на экземпляр Amazon Elastic Compute Cloud), да к тому же выбор IDE в высшей степени субъективен. В состав типичной IDE входит система сборки проектов, которая обычно несовместима с аналогичной системой сборки из другой IDE. Поэтому файлы проектов IDE невозможно использовать для распространения проекта; исключением являются случаи, когда все заинтересованные лица обязаны работать с одной и той же IDE (учебные курсы, некоторые офисы, некоторые вычислительные платформы).

#### В. У меня есть Интернет. Чтобы посмотреть справку по команде или нюансы синтаксиса, хватит пары секунд, так зачем мне читать книгу?

О. Истинная правда: чтобы посмотреть таблицу приоритетов операторов в системе Linux или Mac, достаточно набрать команду man operator. Почему же тогда я привожу ее в книге?

У меня точно такой же Интернет, как у вас, и я немало времени провожу в нем, читая разные материалы. Поэтому я прекрасно знаю, о чем там не пишут, и это именно то, что я включил в книгу. Описывая новый инструмент, например gprof или GDB, я сообщаю то, что необходимо знать, чтобы сориентироваться и задать поисковой системе разумные вопросы, а также то, о чем умалчивают другие учебники (а это ой как много).

## Стандарты: как много девушек хороших

Если явно не оговорено противное, весь код в книге соответствует стандартам ISO С99 и С11. Чтобы вы понимали, о чем идет речь, будет уместно дать краткий исторический обзор и перечислить основные стандарты языка С (опуская мелкие редакционные правки и исправления).

#### К & R (примерно 1978)

Деннис Ричи, Кен Томпсон и ряд сподвижников придумали язык для написания операционной системы Unix. Впоследствии Брайан Керниган и Деннис Ричи привели описание языка в первом издании своей книги. Это и был первый стандарт де-факто [Kernighan 1978].

#### ANSI C89

Компания Bell Labs передала курирование языка Американскому национальному институту стандартов (ANSI). В 1989-м был опубликован первый стандарт, содержавший ряд усовершенствований, по сравнению с K&R. Во второе издание книги K&R была включена полная спецификация языка, а это означало, что на рабочих столах десятков тысяч программистов появился экземпляр стандарта ANSI [Kernighan 1988]. В 1990 году стандарт ANSI был принят Международной организацией по стандартизации (ИСО) без существенных изменений, но ANSI 89 употребляется чаще (и встречается на футболках).

Прошло десять лет. Язык С стал общепринятым в том смысле, что базовый код практически всех ПК и всех интернет-серверов написан на С; пожалуй, трудно вообразить более «общепринятое» творение человеческого разума.

За это время от С откололся C++ и добился значительного успеха (хотя и не такого значительного, как С). Появление  $C++$  стало лучшим, что когда-либо происходило с С. В то время как другие языки обзаводились дополнительными синтаксическими конструкциями, чтобы следовать в русле объектной ориентированности, и всякими другими фенечками, приходившими на ум их авторам, С строго придерживался стандарта. Те, кто хотел стабильности и переносимости, писали на С. Те же, кому были нужны все новые и новые возможности, чтобы купаться в них, как в ванне с шампанским, получили в свое распоряжение C++. И все были счастливы.

#### $ISOC99$

Спустя десять лет С подвергся существенному пересмотру. Были добавлены средства для численных и научных расчетов, стандартный тип комплексных чисел и некоторые подобия обобщенных функций, адаптирующихся к типу аргументов. Включены некоторые удобные средства C++, включая однострочные комментарии (впервые появившиеся в предшественнике С – языке BCPL) и возможность объявлять переменные в заголовке цикла for. Упрощена работа со структурами – благодаря новым правилам объявления и инициализации и некоторым нотационным усовершенствованиям. Признано, что безопасность - не последнее дело и что не все в мире говорят поанглийски, и это тоже оказало влияние на модернизацию языка.

Размышляя о том, сколько нового появилось в стандарте С89, и учитывая, что нет в мире компьютера, где бы не работал код на С, трудно представить, что ИСО мог придумать нечто такое, что не подверглось бы ожесточенной критике, – его ругали даже за отказ вносить те или иные изменения. И нельзя не признать, что стандарт оказался противоречивым. Существует два общепринятых способа представить комплексное число (в прямоугольных и в полярных координатах) - так почему ИСО отдал предпочтение только одному? Зачем нужен механизм макросов с переменным числом аргументов, если код прекрасно можно писать и без него? Иными словами, блюстители чистоты идеи обвиняли ИСО в том, что тот уступил давлению со стороны жаждущих новой функциональности. В настоящее время большинство компиляторов поддерживают С99 с некоторыми оговорками, например серьезные трудности вызывает тип long double. Однако есть одно заметное исключение из этого широкого консенсуса: корпорация Майкрософт отказывается включать поддержку С99 в свой компилятор Visual Studio C++. В разделе «Компиляция кода на С в Windows» ниже мы увидим некоторые из многочисленных способов откомпилировать код в Windows, так что отказ от Visual Studio - не более чем неудобство, а желание крупного рыночного игрока запретить нам использование стандартов ANSI и ISO только укрепляет дух панк-рока, свойственный С.

#### $C11$

Сознавая справедливость обвинений в уступке давлению, ИСО внес серьезные изменения в третью редакцию стандарта. Стало возможно писать обобщенные функции, дальнейшее развитие получили также идеи безопасности и интернационализации.

Стандарт С11 вышел в декабре 2011 года, но разработчики компиляторов на удивление быстро поддержали его. Сейчас большинство основных компиляторов заявляет о почти полном соответствии. Однако стандарт определяет поведение не только компилятора, но и стандартной библиотеки, а вот поддержка библиотеки и, в частности, многопоточности и атомарных операций в одних системах реализована, а в других отстает.

### Стандарт POSIX

Выше было описано положение дел с самим языком С, однако он всегда развивался вместе с операционной системой Unix, и в книге вы увидите, что эта взаимосвязь существенна для повседневной работы. Если какая-то задача легко решается с помощью командной строки Unix, то, скорее всего, она легко решается и на С; инструментальные средства Unix часто создаются, чтобы упростить кодирование на  $C$ 

#### Unix

С и Unix были разработаны в компании Bell Labs в начале 1970-х годов. На протяжении большей части XX столетия Bell постоянно преследовалась за монополистическую практику, и в одном из соглашений с правительством США компания пообещала не распространять свои коммерческие интересы на разработку программного обеспечения. Таким образом, система Unix была бесплатно отдана исследователям, которые получили право разбирать ее на части и собирать заново. Само слово Unix является торговым наименованием, которое первоначально принадлежало Bell Labs, а затем разошлось, как бейсбольная карточка, среди многочисленных компаний.

Варианты Unix плодились один за другим по мере изучения, переделки и улучшения кода независимыми энтузиастами. Достаточно было одной крохотной несовместимости, чтобы сделать программу или скрипт непереносимыми, поэтому очень скоро была осознана необходимость какой-то стандартизации.

#### **POSIX**

Этот стандарт, впервые выпущенный Институтом инженеров электротехники и электроники (IEEE) в 1988 году, заложил общую основу для всех Unixподобных операционных систем. В нем описывается, как должна работать оболочка, чего ожидать от команд типа 1s и grep, а также ряд библиотек, на которые имеют право рассчитывать программисты, пишущие на С. Например, именно здесь детально описан механизм конвейеров, с помощью которых сцепляются команды в оболочке; это означает, что библиотечная функция рореп (открыть конвейер) описана в стандарте POSIX, а не ISO С. Стандарт POSIX много раз пересматривался; на момент написания этой книги последней является версия POSIX:2008, и именно ее я имею в виду, говоря, что нечто совместимо с POSIX. В системе, соответствующей стандарту POSIX, должен присутствовать компилятор С, доступный по имени с99.

В этой книге стандарт POSIX используется, и я скажу об этом, когда дело до него дойдет. За исключением многочисленного семейства ОС от Майкрософт, практически все прочие операционные системы совместимы с POSIX: Linux, Mac OS X, iOS, webOS, Solaris, BSD, даже в серверных OC Windows имеется подсистема POSIX. А о том, как установить подсистему POSIX для систем, выбивающихся из общего ряда, написано в разделе «Компиляция кода на С в Windows» ниже.

Наконец, существуют еще две реализации POSIX, о которых стоит упомянуть ввиду их широкой распространенности и влиятельности.

#### $BSD$

После того как компания Bell Labs отдала Unix на растерзание публике, ученые из Калифорнийского университета в Беркли внесли существенные усовершенствования и в конечном итоге полностью переписали код Unix, в результате чего появился дистрибутив Berkeley Software Distribution. Всякий, кто пользуется компьютером производства компании Apple, работает с системой BSD, снабженной привлекательным графическим интерфейсом. В некоторых отношениях BSD выходит за рамки POSIX, и мы увидим функции, которые в стандарт POSIX не входят, но настолько полезны, что обойти их вниманием никак нельзя (и прежде всего такая палочка-выручалочка, как asprintf).

#### $GNI$

Этот акроним расшифровывается как «GNU is Not Unix», это еще один успешный пример независимой реализации и улучшения окружения Unix. В подавляющем большинстве дистрибутивов Linux используются инструментальные средства GNU. Почти наверняка на вашем POSIX-совместимом компьютере установлен набор компиляторов GNU Compiler Collection (gcc), даже в BSD он есть. Подчеркнем, что gcc – это стандарт де-факто, который в некоторых направлениях расширяет С и POSIX. Всюду, где эти расширения встречаются, я буду упоминать о них явно.

С юридической точки зрения, лицензия BSD чуть более либеральна, чем лицензия GNU. Поскольку некоторые организации глубоко озабочены политическими и деловыми аспектами лицензий, большинство инструментов предлагается в вариантах для GNU и для BSD. Например, как в gcc, так и в BSD имеется проект clang, включающий первоклассные компиляторы языка С. Разработчики из обоих лагерей пристально наблюдают друг за другом и перенимают достижения, поэтому можно ожидать, что существующие на сегодня различия в будущем сойдут на нет

#### Юридические вопросы

В законодательстве США больше нет системы регистрации прав на интеллектуальную собственность; за немногими исключениями, все, что кем-то написано, автоматически защищено таким правом.

Разумеется, для распространения библиотеки необходимо копирование с одного жесткого диска на другой, и существует целый ряд общеупотребительных механизмов предоставления права копирования произведения, защищенного правом интеллектуальной собственности, с минимумом формальностей.

Лицензия GNU Public License разрешает копирование исходного кода и его исполняемого варианта без ограничений. Существует одно важное условие: если вы распространяете программу или библиотеку, в которой используется исходный код, защищенный лицензией GPL, то обязаны распространять и исходный код своей программы. Следует понимать, что если вы используете программу только внутри организации и не распространяете ее, то это условие к вам не относится, и включать в дистрибутив исходный код необязательно. Исполнение программ, распространяемых на условиях GPL, например компиляция своего кода с помощью дсс, не влечет обязательств по распространению своего исходного кода, потому что результат работы программы (например, созданный компилятором исполняемый файл) не считается производным продуктом дсс. [Пример: библиотека GNU Scientific Library.]

Лицензия Lesser GPL во многом аналогична GPL, но при этом явно оговаривается, что если вы компонуете свою программу с разделяемой библиотекой, распространяемой на условиях LGPL, то ваш код не считается производным продуктом, и потому распространять исходный код необязательно. Иначе говоря, разрешено распространять без исходного кода программу, скомпонованную с LGPL-библиотекой. [Пример: библиотеκa GLib.1

Лицензия BSD требует сохранения авторских прав и оговорок об ограничении ответственности для распространяемого на условиях этой лицензии исходного кода, но не требует включения исходного кода в дистрибутив. [Пример: библиотека Libxml2, распространяемая по лицензии MIT, аналогичной BSD.]

Примите во внимание обычную оговорку: я не юрист, и это всего лишь краткое изложение довольно длинных юридических документов. Если вы не уверены относительно особенностей своего случая, прочитайте сам документ или обратитесь за консультацией к юристу.

## Технические вопросы

#### Второе издание

Признаться, раньше я был немного циничен и полагал, что второе издание пишут, чтобы подгадить тем, кто собирается продать прочитанный экземпляр первого издания. Но это конкретное второе издание было бы невозможно без выхода первого и не могло бы выйти раньше (да и большинство читателей все равно читает электронные версии).

Самое крупное добавление, по сравнению с первым изданием, - глава о параллельных потоках, иначе говоря, о распараллеливании. Основное внимание в ней уделено библиотеке ОрепМР и атомарным переменным и структурам. ОрепМР не является частью стандарта С, но входит в экосистему С, и потому ее рассмотрение в этой книге вполне уместно. Атомарные переменные были добавлены в версию стандарта, опубликованную в декабре 2011 года, с этого момента до выхода первого издания даже года не прошло, поэтому в то время ни один компилятор их не поддерживал. Но с тех пор прогресс не стоял на месте, и я смог написать эту главу, опираясь как на изложенную в стандарте теорию, так и на реальный протестированный код (см. главу 12).

Первое издание почтили вниманием некоторые исключительно педантичные читатели. Они заметили все огрехи, которые можно было истолковать как ошибки, - от написанной мной глупости по поводу дефисов в командной строке до неправильно построенных предложений. Ничто в мире не совершенно, но благодаря конструктивным отзывам читателей книга стала гораздо точнее и полезнее.

Перечислю прочие дополнения к первому изданию.

- О В приложении А приведен краткий справочник по языку С для читателей, имеющих опыт программирования на других языках. Мне не хотелось включать его в первое издание, потому что учебных пособий по С и так достаточно, но, как выяснилось, с ним книга стала полезнее.
- О Откликаясь на часто высказываемое пожелание, я существенно расширил материал по работе с отладчиком (см. раздел «Работа с отладчиком»).
- О В первом издании был раздел о том, как писать функции с переменным числом аргументов, так чтобы оба вызова sum $(1, 2.2)$  и sum $(1, 2.2, 3, 8, 16)$  были правильны. Но что, если требуется передать несколько списков, например вычислить скалярное произведение двух векторов произвольной длины: dot ((2, 4),  $(-1, 1)$  и dot  $((2, 4, 8, 16)$ ,  $(-1, 1, -1, 1)$  (см. раздел «Несколько списков»)?
- О Я переписал главу 11 о расширении объектов путем добавления новых функций. Основное дополнение – реализация виртуальных таблиц.
- О Я немного дополнил материал о препроцессоре, уделив внимание трудному вопросу о тестовых макросах, включая и мимолетное упоминание ключевого слова Static assert.
- О Я остался верен данному самому себе обещанию не включать в эту книгу справочный материал по регулярным выражениям (потому что в сети и в других книгах в этом нет недостатка). Но все же добавил демонстрационный пример в разделе «Разбор регулярных выражений», посвященном использованию определенных в POSIX функций для работы с регулярными выражениями, которые, по сравнению с другими языками, являются довольно низкоуровневыми.
- О Обсуждение работы со строками в первом издании во многом опиралось на функцию asprintf, которая похожа на sprintf, но автоматически выделяет необходимое количество памяти перед записью в нее строки. Существует версия этой функции в дистрибутиве GNU, но многие читатели не могут ей воспользоваться из-за условий лицензии, поэтому в примере 9.3 в этом издании я показал, как написать такую функцию, пользуясь только стандартными конструкциями С.
- О Один из серьезных вопросов, обсуждаемых в главе 7, тот факт, что детальное управление числовыми типами может приводить к проблемам, поэтому в первом издании я не упомянул о десятках новых числовых типов, появившихся в стандарте С99, например: int least32 t, uint fast64 t и т. д. (С99 §7.18; С11 §7.20). Несколько читателей настойчиво просили меня отметить хотя бы наиболее полезные типы, например intptr t и intmax t, что я и делаю в подходящем месте.

#### Графические выделения

В книге применяются следующие графические выделения:

#### Курсив

Новые термины, URL-адреса, адреса электронной почты, имена и пути к файлам. Многие термины определены в глоссарии в конце книги.

Моноширинный

Листинги программ, а также элементы кола в основном тексте: имена переменных и функций, базы данных, типы данных, переменные окружения, предложения и ключевые слова языка.

#### Моноширинный курсив

Текст, вместо которого следует подставить значения, заданные пользователем или определяемые контекстом.

Так обозначается совет, рекомендация или замечание общего характера.

Так обозначаются упражнения, призванные помочь в освоении.

Так обозначается предупреждение или предостережение.

#### О примерах кода

Эта книга призвана помогать вам в работе. Поэтому вы можете использовать приведенный в ней код в собственных программах и в документации. Спрашивать у нас разрешение необязательно, если только вы не собираетесь воспроизводить значительную часть кода. Например, никто не возбраняет включить в свою программу несколько фрагментов кода из книги. Однако для продажи или распространения примеров из книг издательства O'Reilly на компакт-диске разрешение требуется. Цитировать книгу и примеры в ответах на вопросы можно без ограничений. Но для включения значительных объемов кода в документацию по собственному продукту нужно получить разрешение.

Примеры кода можно скачать с сайта https://github.com/b-k/21st-Century-Examples.

Мы высоко ценим, хотя и не требуем, ссылки на наши издания. В ссылке обычно указываются название книги, имя автора, издательство и ISBN, например: «21st Century C by Ben Klemens (O'Reilly). Copyright 2013 Ben Klemens, 978-1- $449 - 32714 - 9$ 

Если вы полагаете, что планируемое использование кода выходит за рамки изложенной выше лицензии, пожалуйста, обратитесь к нам по адресу **permissions@** oreilly.com.

#### Как с нами связаться

Вопросы и замечания по поводу этой книги отправляйте в издательство:

O'Reilly Media, Inc. 1005 Gravenstein Highway North Sebastopol, CA 95472 800-998-9938 (в США и Канаде) 707-829-0515 (международный или местный) 707-829-0104 (факс)

Для этой книги имеется веб-страница, на которой публикуются списки замеченных ошибок, примеры и прочая дополнительная информация. Адрес страницы: **http://oreil.ly/21st\_century\_c**.

Замечания и вопросы технического характера следует отправлять по адресу **bookquestions@oreilly.com**.

Дополнительную информацию о наших книгах, конференциях и новостях вы можете найти на нашем сайте по адресу **http://www.oreilly.com***.*

Читайте нас на Facebook: **http://facebook.com/oreilly**.

Следите за нашей лентой в Twitter: **http://twitter.com/oreillymedia**.

Смотрите нас на YouTube: **http://www.youtube.com/oreillymedia**.

#### **Благодарности**

- **Нора Альберт**: общая поддержка, подопытный кролик.
- **Брюс Филдс**, **Дэйв Китабян**, **Сара Вейссман**: скрупулезное рецензирование.
- **Патрик Холл**: знание Unicode.
- **Натан Джепсон**, **Эллисон Макдональд**, **Рейчел Румелиотис**, **Шон Уоллес**: редактирование.
- **Андреас Клейн**: указание на ценность типа intptr\_t.
- **Роландо Родригес**: тестирование, любознательное использование, вдумчивое исследование.
- **Рейчел Стили**: производство.
- **Ульрик Свердруп**: указание на то, как использовать позиционные инициализаторы для задания значений по умолчанию.